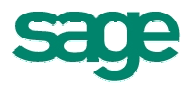

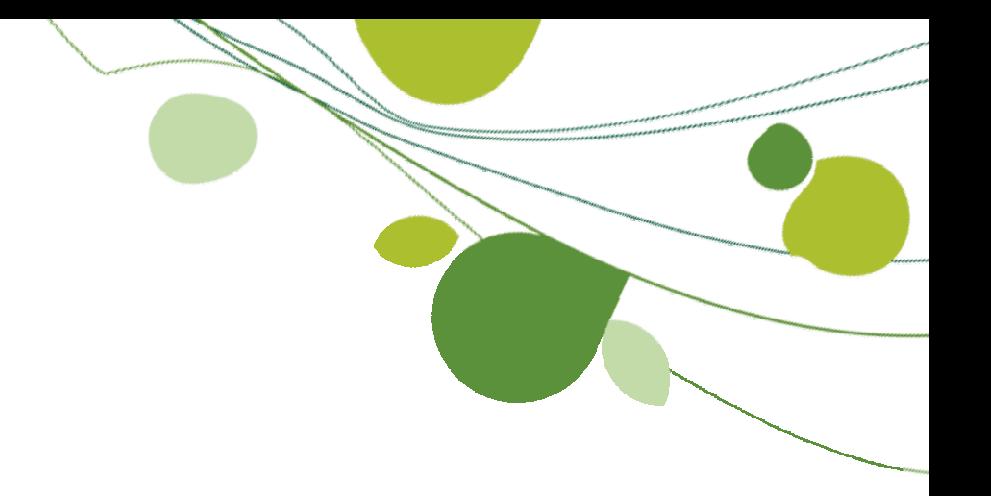

# **Systemvoraussetzungen**

# **Sage Office Line Evolution 2010**

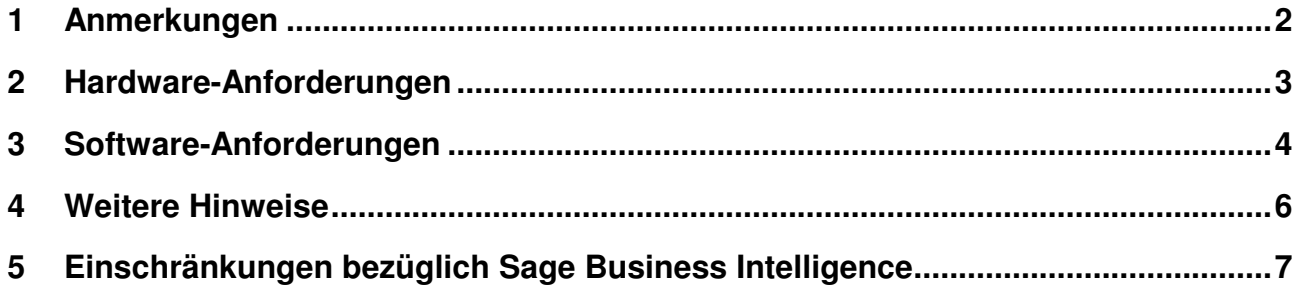

### **1 Anmerkungen**

Die Sage Office Line Evolution 2010 verwendet als Basis Microsoft Access 2007 und setzt daher die Ressourcen voraus, die in diesem Umfeld auch von Microsoft empfohlen werden. Aus der Praxis hat sich gezeigt, dass die in diesem Dokument genannten Voraussetzungen mindestens gegeben sein müssen.

Bitte beachten Sie, dass die hier genannten Voraussetzungen nur für die Office Line Evolution 2010 gelten. Die Voraussetzungen für andere Sage-Produkte finden Sie jeweils auf den entsprechenden anderen Installationsdatenträgern oder auf der Homepage in den entsprechenden anderen Bereichen.

Ist in diesem Dokument von 64bit die Rede, so ist damit die Standard-Prozessorarchitektur (x64) gemeint. Intels Itanium-Prozessorarchitektur (i64) wird nicht unterstützt.

# **2 Hardware-Anforderungen**

#### **2.1 Einplatzrechner oder Netzwerk-Client**

- Grafikauflösung mindestens 1.024x768 bei Schriftgröße 100% (einzelne Teile können auch höhere Auflösungen erfordern); bei von 100% abweichenden Schriftgrößen sind ebenfalls entsprechend höhere Auflösungen erforderlich
- True Color (das Arbeiten mit 256 Farben ist möglich, es ist jedoch mit optischen Einschränkungen zu rechnen)
- PC mit einer Taktfrequenz von mindestens 2 GHz (empfohlen Dual Core oder besser)
- 1 GB Arbeitsspeicher (empfohlen 2 GB Arbeitsspeicher, bei 64bit-Hard- und Software verdoppeln sich diese Werte)
- 2 GB freier Festplattenplatz (Dateisystem NTFS oder neuer; für die erfolgreiche Durchführung des LiveUpdates kann jedoch je nach Umfang des LiveUpdates mehr Festplattenplatz notwendig sein)
- Windows-kompatibler grafikfähiger Drucker (Laserdrucker empfohlen)

#### **2.2 SQL-Server (nur Line Business)**

- PC mit einer Taktfrequenz von mindestens 2,33 GHz (empfohlen Dual Core oder besser)
- 4 GB Arbeitsspeicher (empfohlen 8 GB Arbeitsspeicher, bei 64bit-Hard- und Software verdoppeln sich diese Werte)
- 50 GB freier Festplattenplatz (Dateisystem NTFS oder neuer)
- Windows-kompatibles TCP/IP-Netzwerk auf Basis einer Microsoft-Domänenstruktur (empfohlen) oder eines Peer-To-Peer-Netzes mit mindestens 100 Mbit/s

#### **2.3 Terminalserver**

- PC mit einer Taktfrequenz von mindestens 2,33 GHz Dual Core (empfohlen Quad Core)
- 2 GB Arbeitsspeicher; pro Sitzung weitere 128 MB (empfohlen pro Sitzung weitere 256 MB, bei 64bit-Hard- und Software verdoppeln sich diese Werte)
- Windows-kompatibles TCP-IP-Netzwerk auf Basis einer Microsoft-Domänenstruktur (empfohlen) oder eines Peer-To-Peer-Netzes mit mindestens 100 Mbit/s

# **3 Software-Anforderungen**

Mit den folgenden Betriebssystemen und Fremdprogrammen ist die Sage Office Line Evolution 2010 getestet und freigegeben. Wenn nicht anders vermerkt, gilt die Freigabe immer für die deutsche und die englische Sprachversion sowie für die 32bit-Version und die 64bit-Version. Die Sprache bezieht sich hierbei nicht auf die Spracheinstellungen in der Systemsteuerung, sondern auf die eigentliche Sprachversion des Betriebssystems. Eine Installation auf anderen Sprachversionen ist jedoch möglich.

Bitte beachten Sie, dass jeweils die komplette von der Sage Office Line Evolution 2010 verwendete Software in der entsprechenden Sprache installiert sein muss, Mischkonstellationen wurden nicht getestet und sind nicht freigegeben.

Die Mischinstallation von einem 32bit-SQL-Server auf einem 64bit-Betriebssystem wurde von Sage ebenfalls nicht getestet und ist daher nicht freigegeben.

Die Line Basic ist nicht für den Betrieb auf 64bit-Betriebssystemen freigegeben.

Bei Betriebssystemen mit integriertem SQL-Server ist der integrierte SQL-Server nicht für die Benutzung mit der Sage Office Line Evolution 2010 freigegeben.

Nach der Auslieferung des Produkts eventuell hinzugekommene oder weggefallene Freigaben finden Sie auf unserer Homepage oder in der Wissensdatenbank.

#### **3.1 Einplatzrechner oder Netzwerk-Client**

- Betriebssystem Windows XP Professional, SP2 oder SP3
- Betriebssystem Windows Vista Business oder Ultimate, Auslieferungsstand oder SP1
- Microsoft Access 2007 SP1 (oder Access Runtime 2007 SP1)

#### **3.2 SQL-Server**

- Betriebssystem Windows 2003 Server Standard oder Enterprise, SP1 oder SP2
- Betriebssystem Windows 2003 Server R2 Standard oder Enterprise, SP2
- Betriebssystem Windows 2003 Small Business Server Standard, SP2
- Betriebssystem Windows 2003 Small Business Server R2 Standard, SP2
- Betriebssystem Windows 2008 Server Standard oder Enterprise, SP1
- Betriebssystem Windows 2008 Small Business Server Standard oder Premium, SP1 (nur 64bit)
- Microsoft SQL-Server 2005, Express Edition, SP2 oder SP3 (nur Line Basic, nur 32bit)
- Microsoft SQL-Server 2005, Standard Edition oder Enterprise Edition, SP2 oder SP3 (nur Line Business)
- Microsoft SQL-Server 2008, Standard Edition oder Enterprise Edition (nur Line Business)

#### **3.3 Terminalserver**

- Betriebssystem Windows 2003 Server Standard oder Enterprise, SP1 oder SP2
- Betriebssystem Windows 2003 Server R2 Standard oder Enterprise, SP2
- Betriebssystem Windows 2008 Server Standard oder Enterprise, SP1
- Citrix Presentation Server 4.5
- Microsoft Access 2007 SP1 (oder Access Runtime 2007 SP1)

#### **3.4 Microsoft Office Schnittstellen**

Die Schnittstellen der Sage Office Line Evolution 2010 mit Microsoft Office (z.B. Serienbriefassistent oder Excel-Export) sind mit folgenden Versionen von Microsoft Office freigegeben:

- Microsoft Office XP Standard, Professional oder Small Business, SP2 oder SP3
- Microsoft Office 2003 Standard, Professional oder Small Business, SP2 oder SP3
- Microsoft Office 2007 Standard, Professional oder Small Business, SP1

#### **3.5 E-Mail-Schnittstellen**

Das Versenden von E-Mails aus der Sage Office Line Evolution 2010 ist mit folgenden E-Mail-Clients getestet und freigegeben:

- Microsoft Outlook XP, SP2 oder SP3
- Microsoft Outlook 2003, SP2 oder SP3
- Microsoft Outlook 2007, SP1
- Outlook Express
- Windows Mail
- Tobit Mail 10

#### **3.6 Fax-Schnittstelle**

Das Versenden von Faxen aus der Sage Office Line Evolution 2010 ist mit folgenden Programmen getestet und freigegeben:

• Tobit Fax 10

#### **4 Weitere Hinweise**

- Die Sage Office Line benötigt mindestens den Microsoft Internet Explorer 7. Falls er nicht vorhanden ist, aktualisieren Sie bitte Ihr Betriebssystem, z.B. über das Windows Update.
- Die Installation eines der unterstützten SQL-Server setzt eine der folgenden Netzwerkkomponenten voraus, die ggf. installiert werden müssen: TCP/IP-Protokoll, DFÜ-Adapter, Client für Microsoft-Netzwerke. Bei Existenz einer Netzwerkkarte ist die manuelle Installation dieser Komponenten in der Regel nicht erforderlich.

# **5 Einschränkungen bezüglich Sage Business Intelligence**

Bitte beachten Sie die folgenden Einschränkungen des automatisch mitinstallierten Programms Sage Business Intelligence, falls Sie dieses benutzen möchten. Die kompletten Systemvoraussetzungen und Installationshinweise finden Sie in der Dokumentation zu Sage Business Intelligence.

- Sage Business Intelligence ist nicht für den Betrieb in Terminalserver-Umgebungen freigegeben
- Sage Business Intelligence ist nicht für den Betrieb mit 64bit freigegeben
- Sage Business Intelligence benötigt mindestens ein installiertes Microsoft Excel XP, 2003 oder 2007